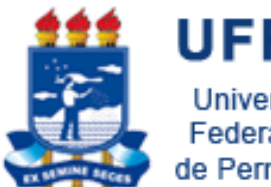

**UFRPE** Universidade **Federal Rural** de Pernambuco

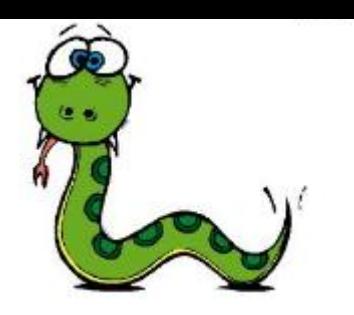

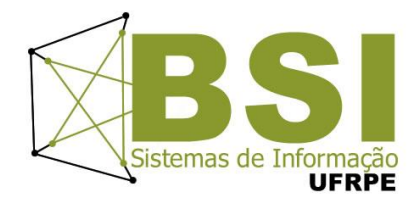

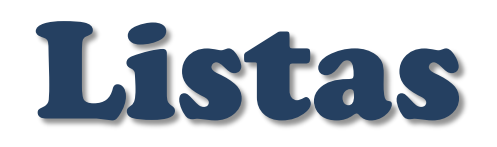

Prof. Wylliams Barbosa Santos wylliamss@gmail.com Introdução à Programação

Crédito de Conteúdo: Professora Ceça Moraes

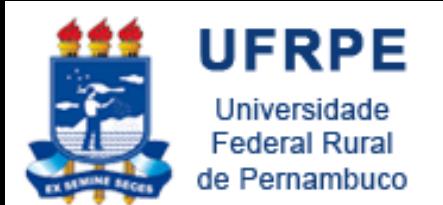

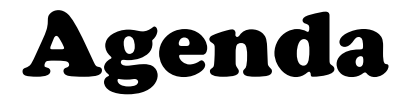

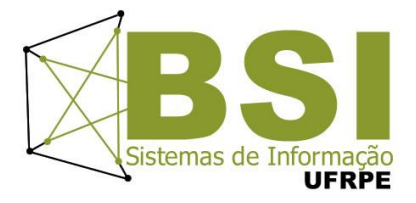

- Listas
	- Conceitos
	- Operações
	- Métodos
	- Exercícios

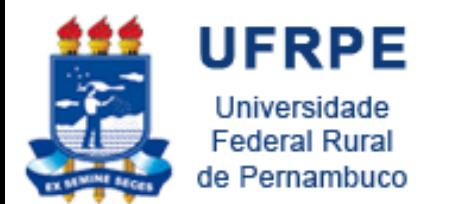

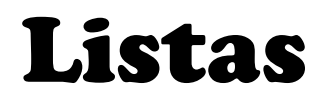

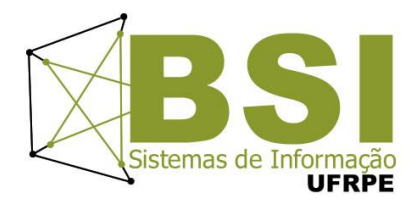

- Listas são coleções **heterogêneas** de objetos, que podem ser de qualquer tipo, inclusive outras listas.
- As listas no Python são **mutáveis**, podendo ser alteradas a qualquer momento
	- é possível fazer atribuições a itens da lista
- Listas podem ser **"fatiadas"** da mesma forma que as *strings*

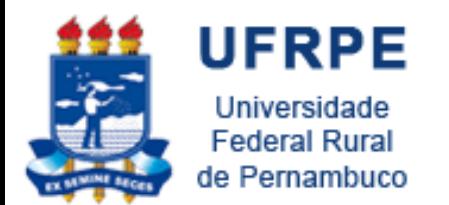

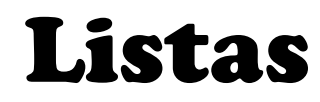

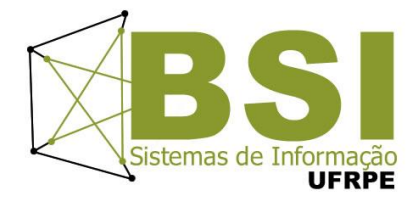

- Uma lista é na verdade um objeto da classe chamada **list**
- Na verdade, pode ser vista como uma implementação de *arrays*
	- Acesso **seqüencial** e **direto** através de índices

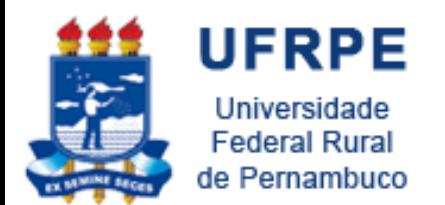

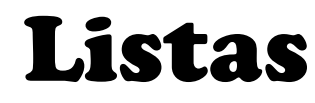

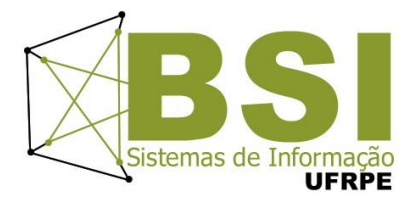

- Listas são **variações de seqüências** assim como strings e portanto têm **APIs semelhantes**
	- Podem ser indexadas e fatiadas
	- Podem ser **concatenadas (+)** e **repetidas**

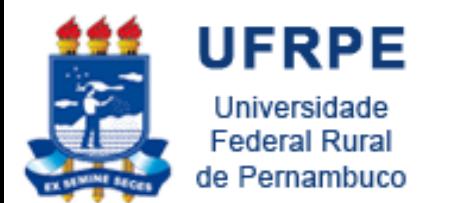

Operações

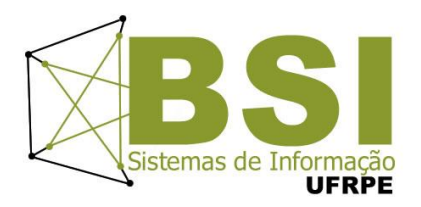

■ # Uma nova lista: grupos dos anos 70

```
>>> progs = ['Yes', 'Genesis', 'Pink Floyd', 'ELP']
```
**# Varrendo a lista inteira**

```
>>> for p in progs:
        print p
```
Yes. Genesis Pink Floyd **ELP** 

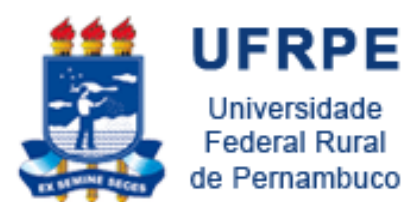

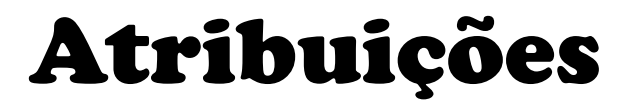

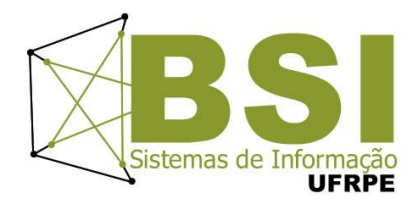

```
>> lista = [2, 28, 9, 'ceca', 78, 12]>> lista [0] = 33
>>> lista
[33, 28, 9, 'ceca', 78, 12]>> lista[-1] = 'teste'
>>> lista
[33, 28, 9, 'ceca', 78, 'teste']
>> lista[3] = 99
>> lista
[33, 28, 9, 99, 78, 'teste']
```
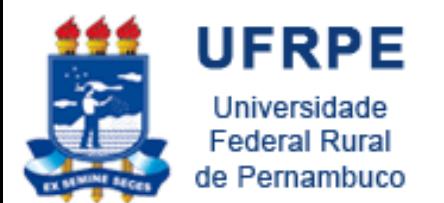

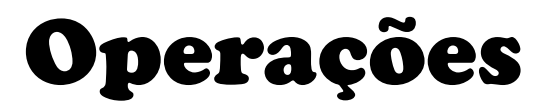

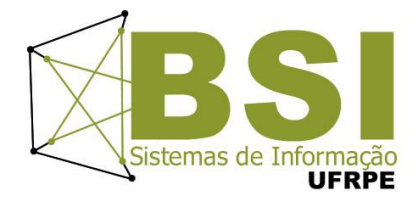

• Trocando elementos

```
>> progs[-1] = 'King Crimson'
>> progs[2] = 'Rolling Stones'
>>> for p in progs:
        print p
```

```
Yes.
Genesis
Rolling Stones
King Crimson
```
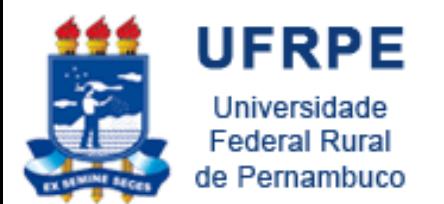

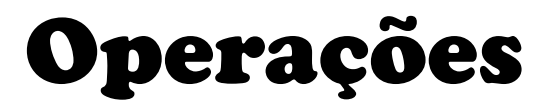

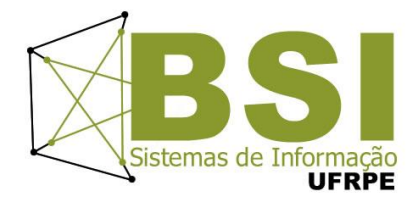

• Incluindo elementos

King Crimson >>> progs.append('Camel') >>> for p in progs: print p

Yes. Genesis Rolling Stones King Crimson Camel

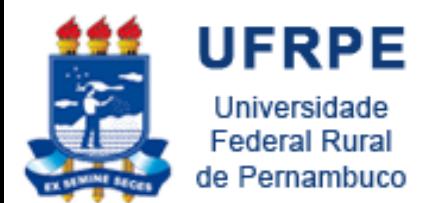

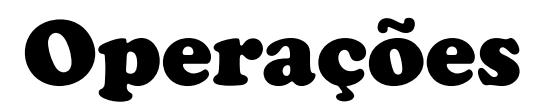

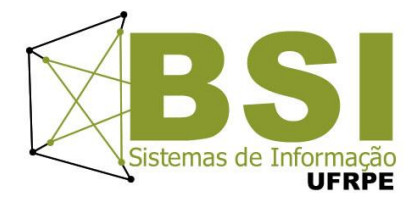

• Removendo elementos (por valor)

```
>>> progs.remove('Camel')
>>> for p in progs:
        print p
```

```
Yes.
Genesis
Rolling Stones
King Crimson
```
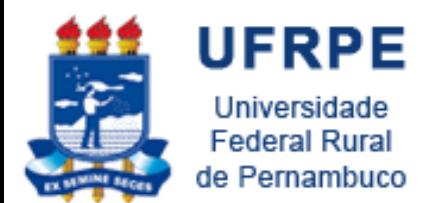

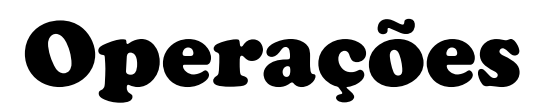

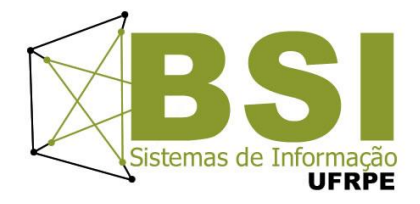

• Removendo elementos (por posição)

```
>>> del progs[2]
>>> progs
['Yes', 'Genesis', 'King Krimson']
```
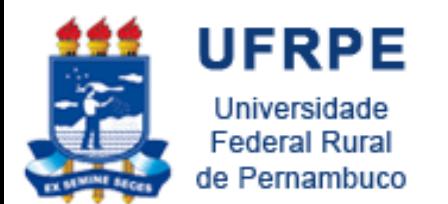

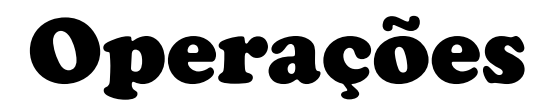

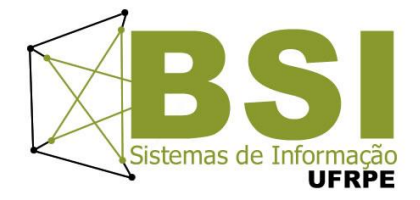

#### Ordenando a lista: Invertendo a lista:

>>> progs.sort()

>>> for p in progs: print p

Genesis King Crimson Rolling Stones Yes.

>>> progs.reverse()

>>> for p in progs: print p

Yes. Rolling Stones King Crimson Genesis

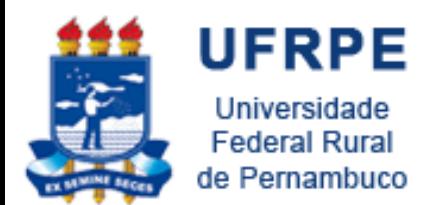

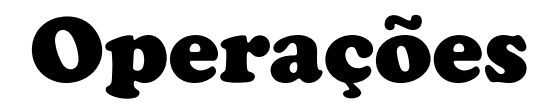

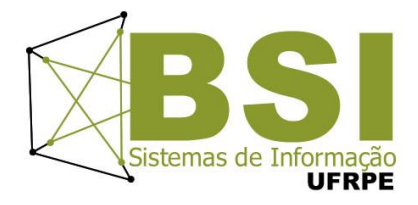

• "fatiando"

```
>> print progs[1:]
['Rolling Stones', 'King Crimson', 'Genesis']
>>> print progs[:2]
['Yes', 'Rolling Stones']
>> print progs[1:3:2]
['Rolling Stones']
>> print progs[0:3:2]
['Yes', 'King Crimson']
```
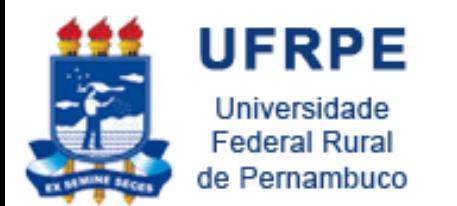

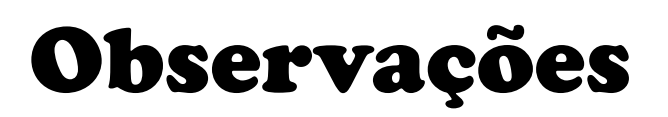

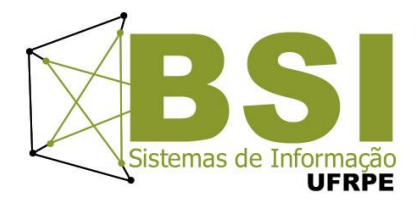

 A operações de ordenação (*sort*) e inversão (*reverse*) são realizadas na própria lista, alterando-a

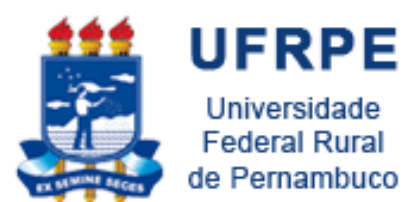

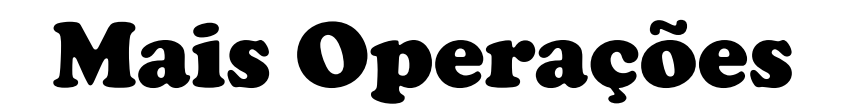

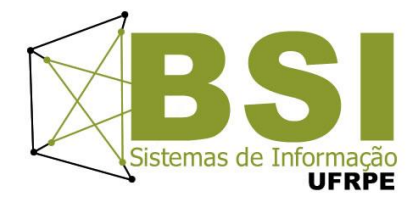

```
>> elemento = [1, 2, 3, 4, 5]>>> sum(elemento)
15
>>> len (elemento)
5.
>>> max(elemento)
5
>>> min(elemento)
1
```
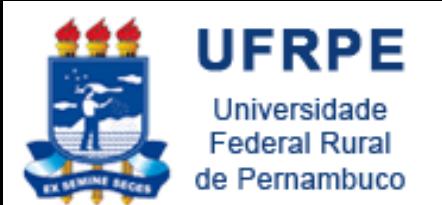

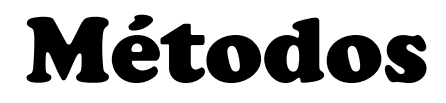

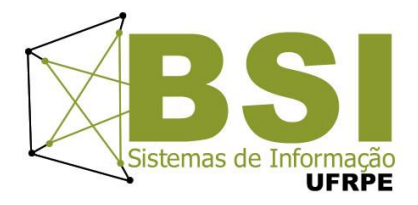

#### **extend(lista2***)*

- Acrescenta os elementos de **lista2** ao **final da lista**
- Altera a lista original

 $>>$  lista= $[1, 2]$  $>>$  lista.extend([3,4]) >>> lista  $[1, 2, 3, 4]$ 

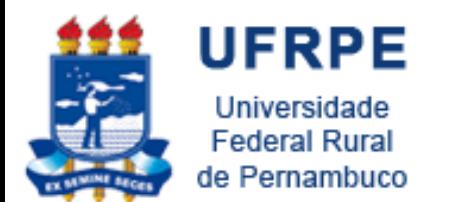

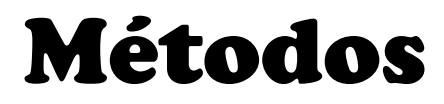

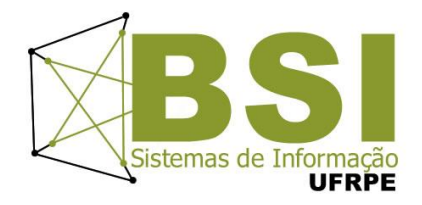

#### **count(elemento)**

**Retorna quantas vezes** o elemento aparece na lista

```
>> lista2 = [1,2,3,1,8,12,7]
>> lista2.count (1)
2
```
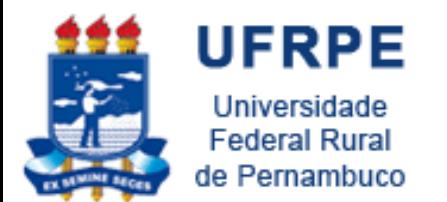

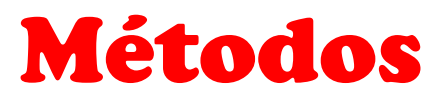

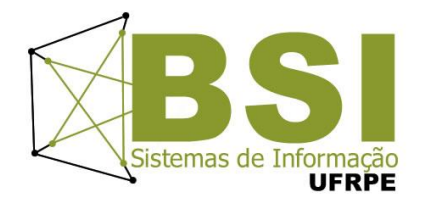

- **index(elemento***)*
	- Retorna o índice da **primeira ocorrência** de **elemento** na lista
	- Um **erro** ocorre se **elemento** não consta da lista

```
>> lista3 = [9,8,33,12]
>> lista3.index (33)
2.
>> lista3.index(22)
Traceback (most recent call last):
  File "<pyshell#49>", line 1, in <module>
    lista3.index(22)ValueError: list.index(x): x not in list
```
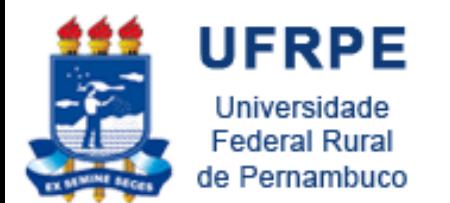

Métodos

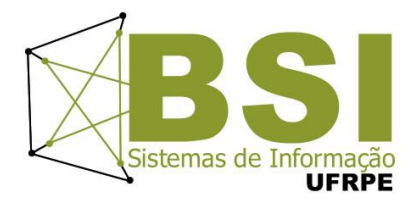

- **insert(índice, elemento***)*
	- Insere **elemento** na lista na posição indicada por **índice**
	- Altera a lista original

```
>> lista4 = [0, 1, 2, 3]>>> lista4.insert(1,'dois')
>> lista4
[0, 'dois', 1, 2, 3]
```
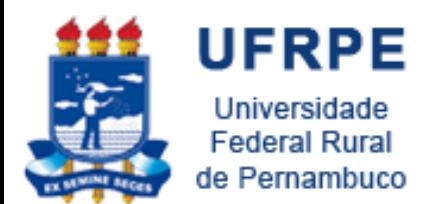

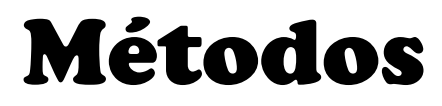

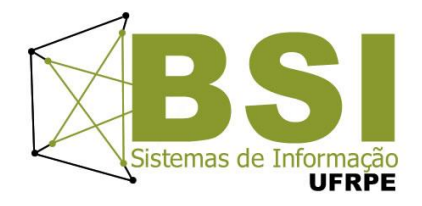

### **pop(índice)**

- **Remove** da lista o elemento na posição **índice** e o **retorna**
- Se índice **não for mencionado**, é assumido o **último**

```
>> lista6 = [1,2,3,4]
>> lista6.pop(1)\overline{2}>> lista6
[1, 3, 4]>> lista6.pop()
\overline{4}>> lista6
[1, 3]
```
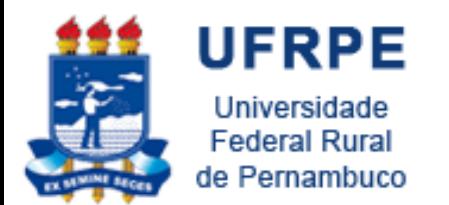

# String: método **split()**

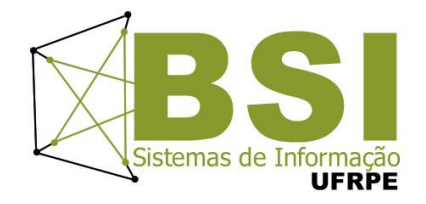

- Separa uma string em uma lista de strings menores
- Recebe como parâmetro um caractere separador e um número máximo de pedaços (opcional)
- Retorna uma lista de strings, são os pedaços da string original divididos pelo separador.
- Não altera a string original.

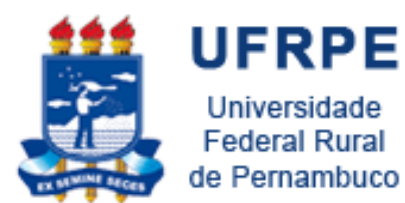

## **String: método**  $split()$

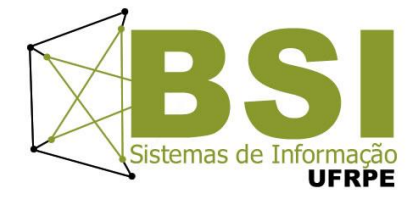

```
>>> 'www.eupodiatamatando.com'.split('.')
['www', 'eupodiatamatando', 'com']
>> '19:16:23'.split(':')[119', 16', 23']>>> hora, minuto, segundos = '19:16:23'.split(':')>>> hora
1191>>> minuto
1161>>> segundos
1231
```
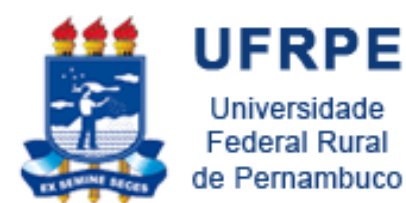

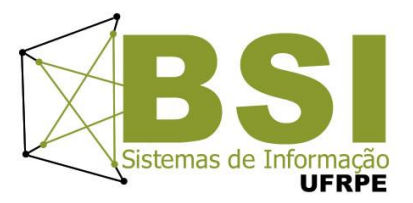

# **EXERCÍCIO**

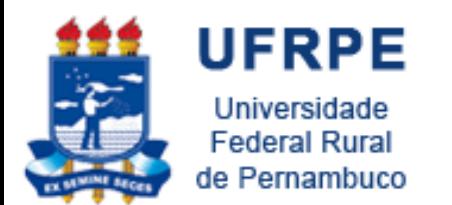

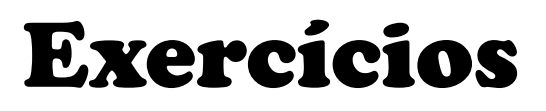

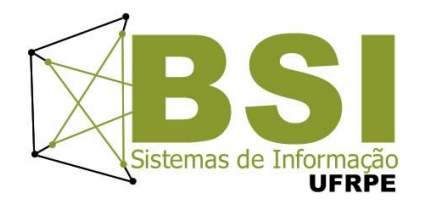

1. Criar uma agenda telefônica para armazenar e remover valores itens.

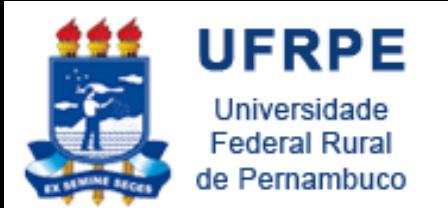

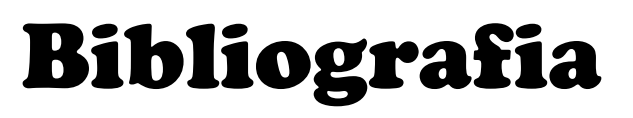

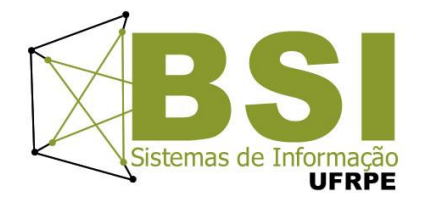

- Livro "Como pensar como um Cientista de Computação usando Python" Capítulo 8
	- <http://pensarpython.incubadora.fapesp.br/portal>
- Python Tutorial
	- <http://www.python.org/doc/current/tut/tut.html>
- Dive into Python
	- <http://www.diveintopython.org/>
- Python Brasil
	- [http://www.pythonbrasil.com.br/moin.cgi/DocumentacaoPython#head](http://www.pythonbrasil.com.br/moin.cgi/DocumentacaoPython) [5a7ba2746c5191e7703830e02d0f5328346bcaac](http://www.pythonbrasil.com.br/moin.cgi/DocumentacaoPython)

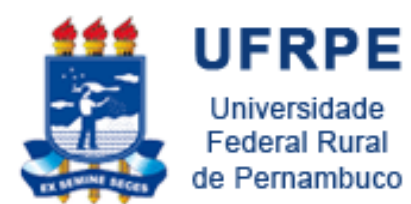

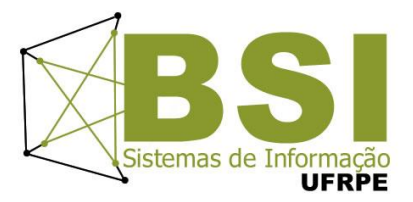

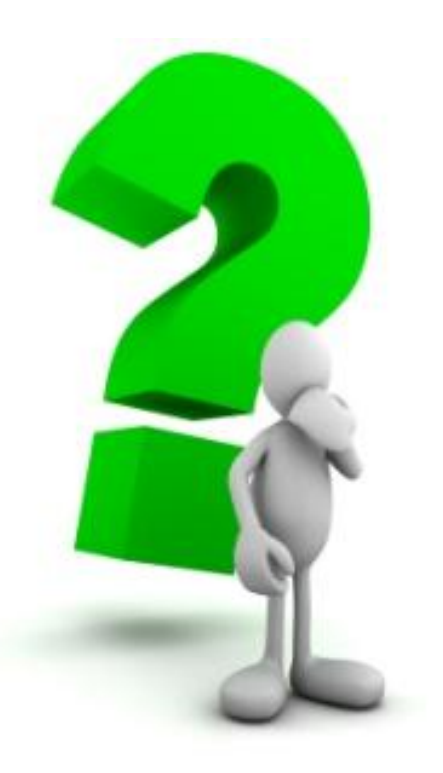